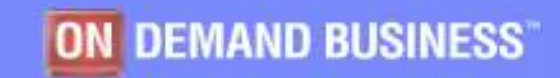

# Université du Mainframe 2005

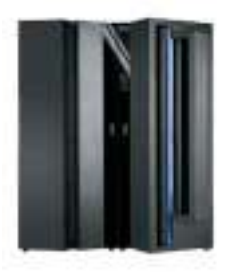

 $\blacksquare$ 

# The IBM - Isogon Software Asset ManagementSolution

IBM Software et IBM System & Technology Groups

| C 2005 IBM Corporation

## Why Software Asset Management?

I will show the Server zone z

## Université du Mainframe 2005

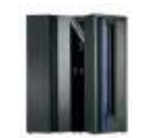

 Companies can expect to achieve 30% savings in the first year and between 5-10% annually with an effective Software Asset Management program.– Gartner

Customers who commit a minimum of 3% of their operating budgets to IT Asset Management programmes and tools can expect a 25% reduction in their TCO– Gartner

Users spend \$7 in software for every \$1 in processor hardware.

- GIGA

Software budgets are increasing 13% faster than other budget areas

- IDC

- –You may be paying too much for software
- You may be out of compliance
- Your vendor may know more about your deployment than you do
- You need to continually align your Software spend with your Business Priorities
- Your CEO & CFO are liable if you do not have effective control procedures (Sarbanes-Oxley Section 404)

IBM Software et IBM System & Technology Groups

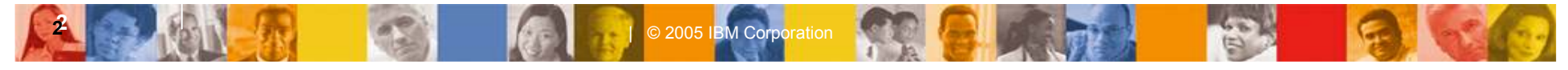

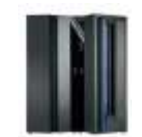

# Université du Mainframe 2005

### What is Software Asset Management (SAM)?

I will show the Server zone z

 $\boldsymbol{3}$ 

# SAM is a Subset of IT Asset Management

# IT Asset Management (ITAM)

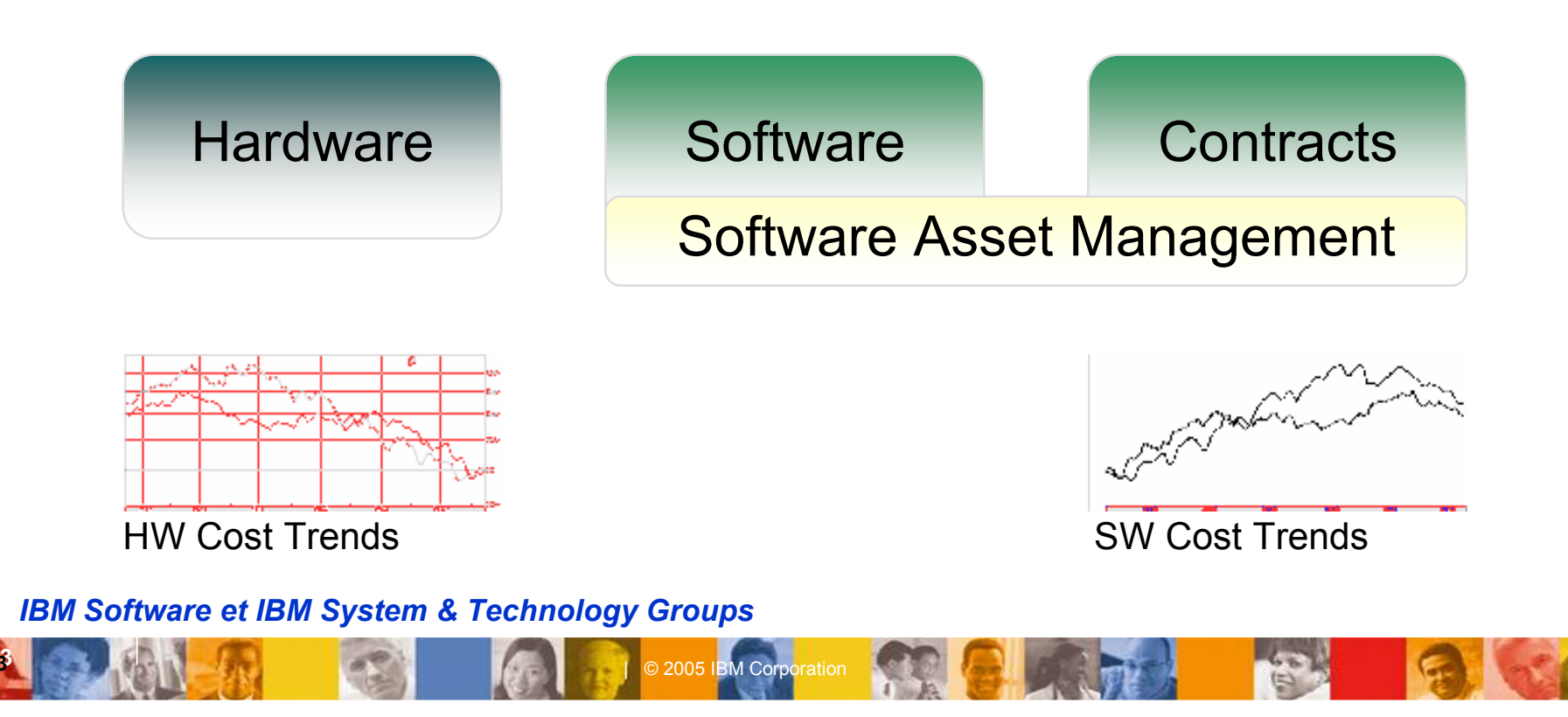

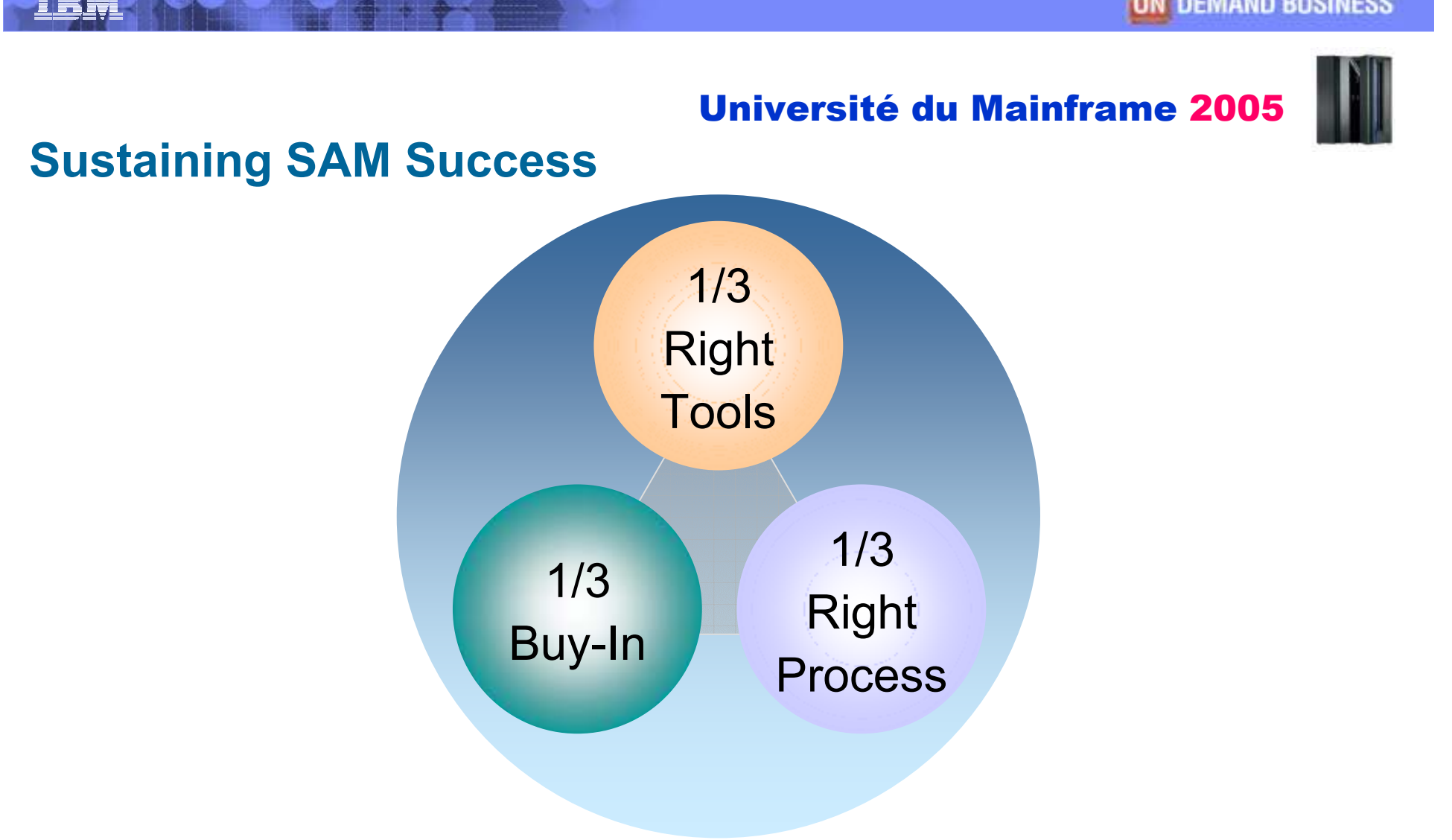

IBM Software et IBM System & Technology Groups

| © 2005 IBM Corporation

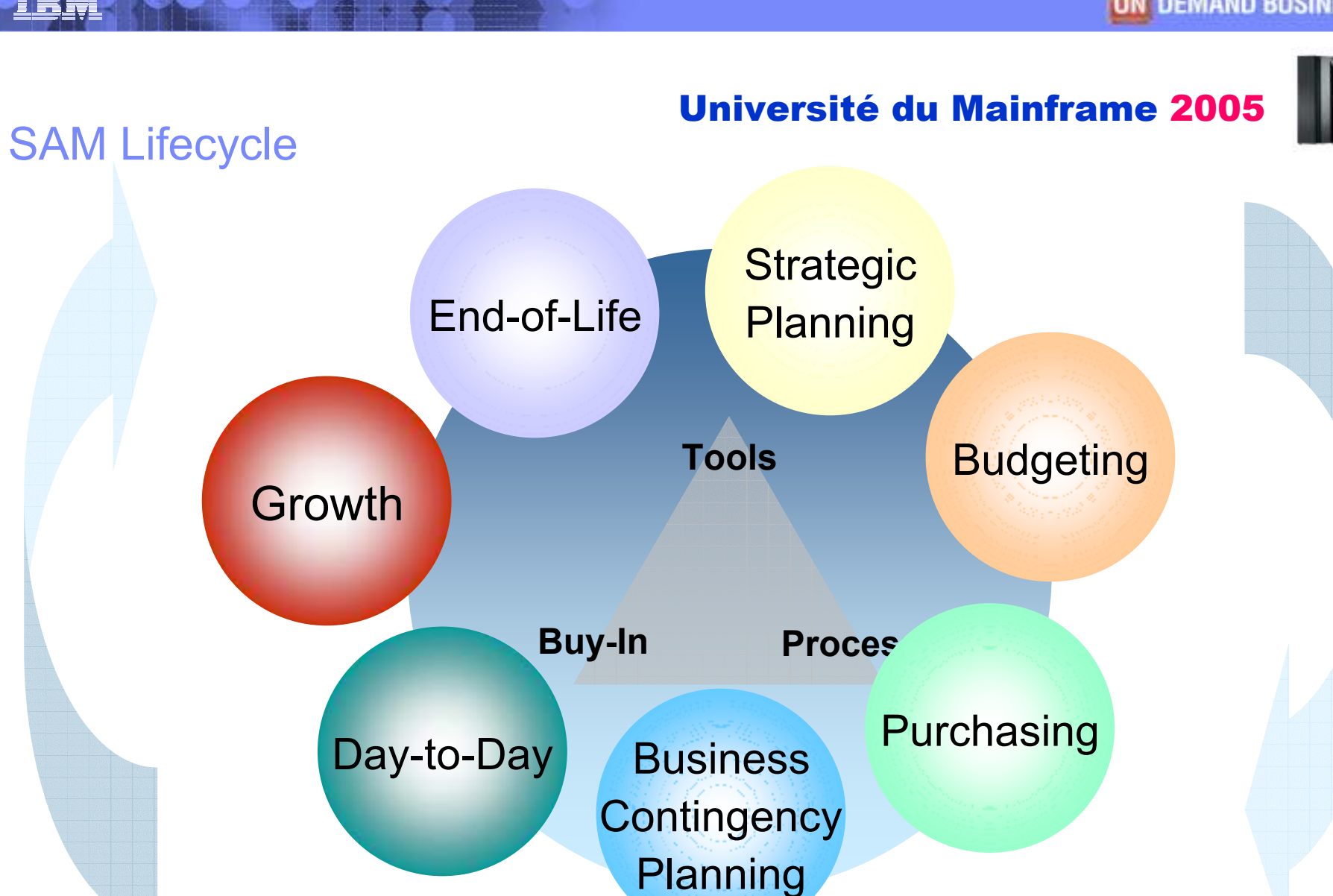

IBM Software et IBM System & Technology Groups

| © 2005 IBM Corporation

# Strategic Planning

I will show the Server zone z

Université du Mainframe 2005

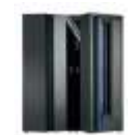

**Strategic Planning** 

How do I know that my IT organization has tools and processes to align with the corporate strategy?

И, Through SAM, quantify the utilization of software that supports an organization's adherence with corporate strategies

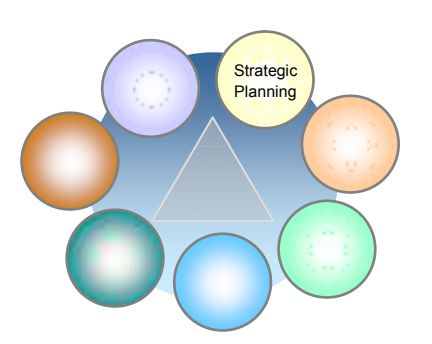

66

- И, Through SAM, optimize where your software is being used, and by whom
- **Through SAM, identify and investigate** software expenses

IBM Software et IBM System & Technology Groups

| © 2005 IBM Corporation

# **Budgeting**

Université du Mainframe 2005

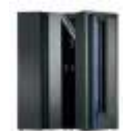

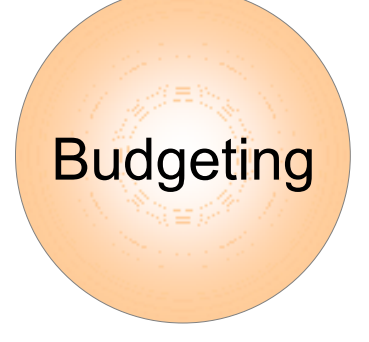

How do I know that next year's software budget isn't too high (waste) or too low (uncompetitive)?

И, Through SAM, accurately track what you actually use; know what software to budget for and what software to eliminate.

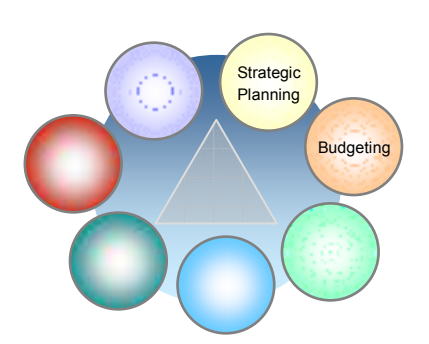

77

- Through SAM, gain visibility to all contracts for maintenance; budget for only the ones you need.
- $\mathcal{L}^{\mathcal{A}}$  Through SAM, gain visibility to all service contracts; maintain only the ones you need.

IBM Software et IBM System & Technology Groups

**| COLLECTION Corporation** 

# **Purchasing**

# Université du Mainframe 2005

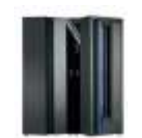

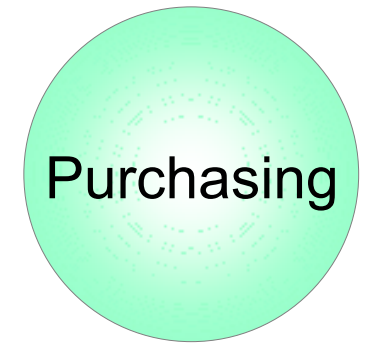

How do I know that I am optimizing my expenses on software purchases?

 $\mathcal{L}_{\mathcal{A}}$  Through SAM, know exactly what you are using and negotiate more cost-effective ELAs and related agreements.

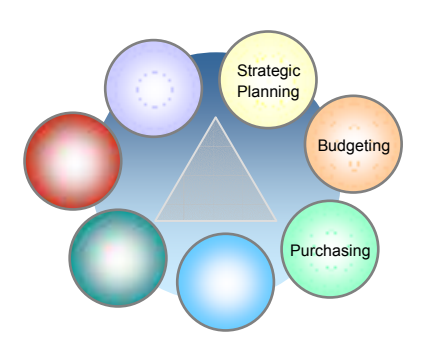

88

 Through SAM, you can identify unused, underused, and multiple versions of implemented software. Using this information you can rationalize software and eliminate costs.

IBM Software et IBM System & Technology Groups

| © 2005 IBM Corporation

# Contingency Planning

I will show the Server zone z

Université du Mainframe 2005

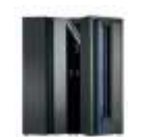

**Business Contingency** Planning

How do I know that my business can quickly recover in the event of disaster?

- $\mathcal{L}_{\mathcal{A}}$  Through ITAM, identify the software and hardware that is critical to the running of your business.
- $\mathcal{L}_{\mathcal{A}}$  Through SAM, identify and track key supplier relationships.

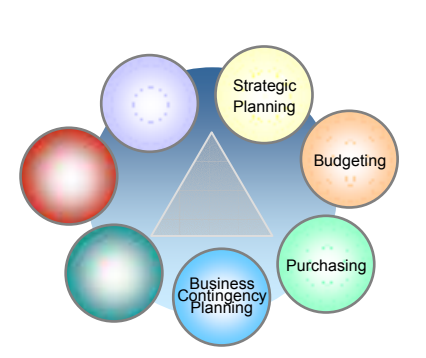

99

- $\mathcal{L}_{\mathcal{A}}$  Through SAM, know exactly what contracts you have in place, and their specific terms and conditions.
- $\mathcal{L}_{\mathcal{A}}$  Through SAM, you are able to more effectively prioritize recovery

IBM Software et IBM System & Technology Groups

| © 2005 IBM Corporation

# Day-to-Day

# Université du Mainframe 2005

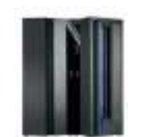

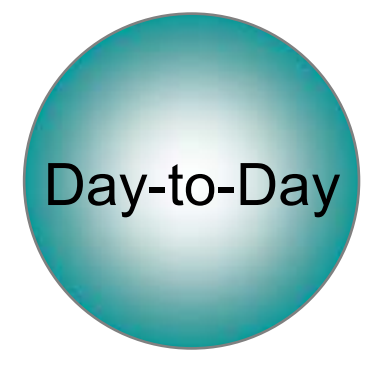

How can I be assured that day-to-day IT operations are fiscally responsible?

- $\blacksquare$ Through SAM, immediately validate invoices
- Through SAM, more effectively use charge-back
- Through SAM, established procedures, records, reports, and other support documentationindicate compliance when faced withsoftware audit

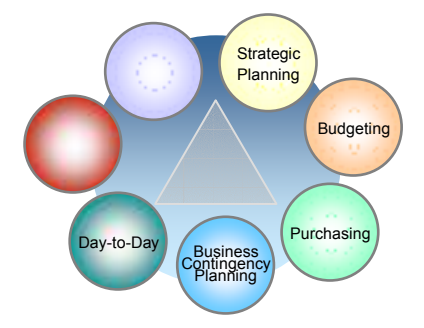

10

 $\blacksquare$  Through SAM, demonstrate adherence to stringent accounting standards (Sarbanes-Oxley)

IBM Software et IBM System & Technology Groups

**| C** 2005 IBM Corporation

# Growth

11

Day-to-Da

**Growth** 

# Université du Mainframe 2005

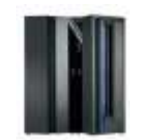

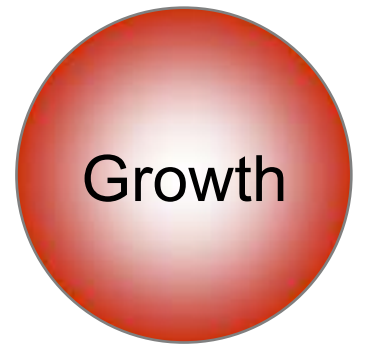

How can I contain the infrastructure costs associated with growth?

- $\mathcal{L}_{\mathcal{A}}$  Through ITAM, you know exactly what IT assets you have; understand why and when to redeploy, acquire or dispose of them.
- an<br>Ma Through ITAM you can plan hardware and software upgrades more effectively and efficiently.
- $\mathcal{L}_{\mathcal{A}}$  ITAM and Capacity Planning are complementary activities associated with efficiency and effectiveness. You need to do both.

IBM Software et IBM System & Technology Groups

**Purchasing** 

**Budgeting** 

**Strategic Planning** 

Business**Contingency** Planning

**| C** 2005 IBM Corporation

#### Université du Mainframe 2005 SAM Lifecycle: End-of-Life

I will show the Server zone z

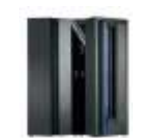

End-of-Life

# How do I know when to End-of-Life IT assets?

- $\Box$  Through ITAM, you can know exactly which assets are no longer or minimal use and determine if redeployment is appropriate.
	- Through SAM, you can know exactly what software is not used, redundant, or multiversioned, and use that information for EOL decisions.

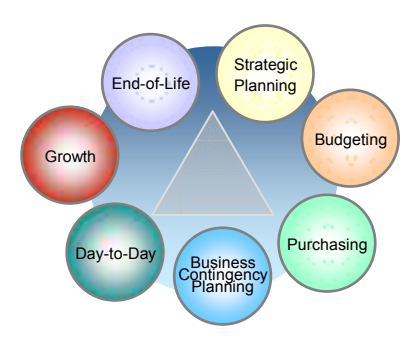

12

IBM Software et IBM System & Technology Groups

**Service Service** 

**| C** 2005 IBM Corporation

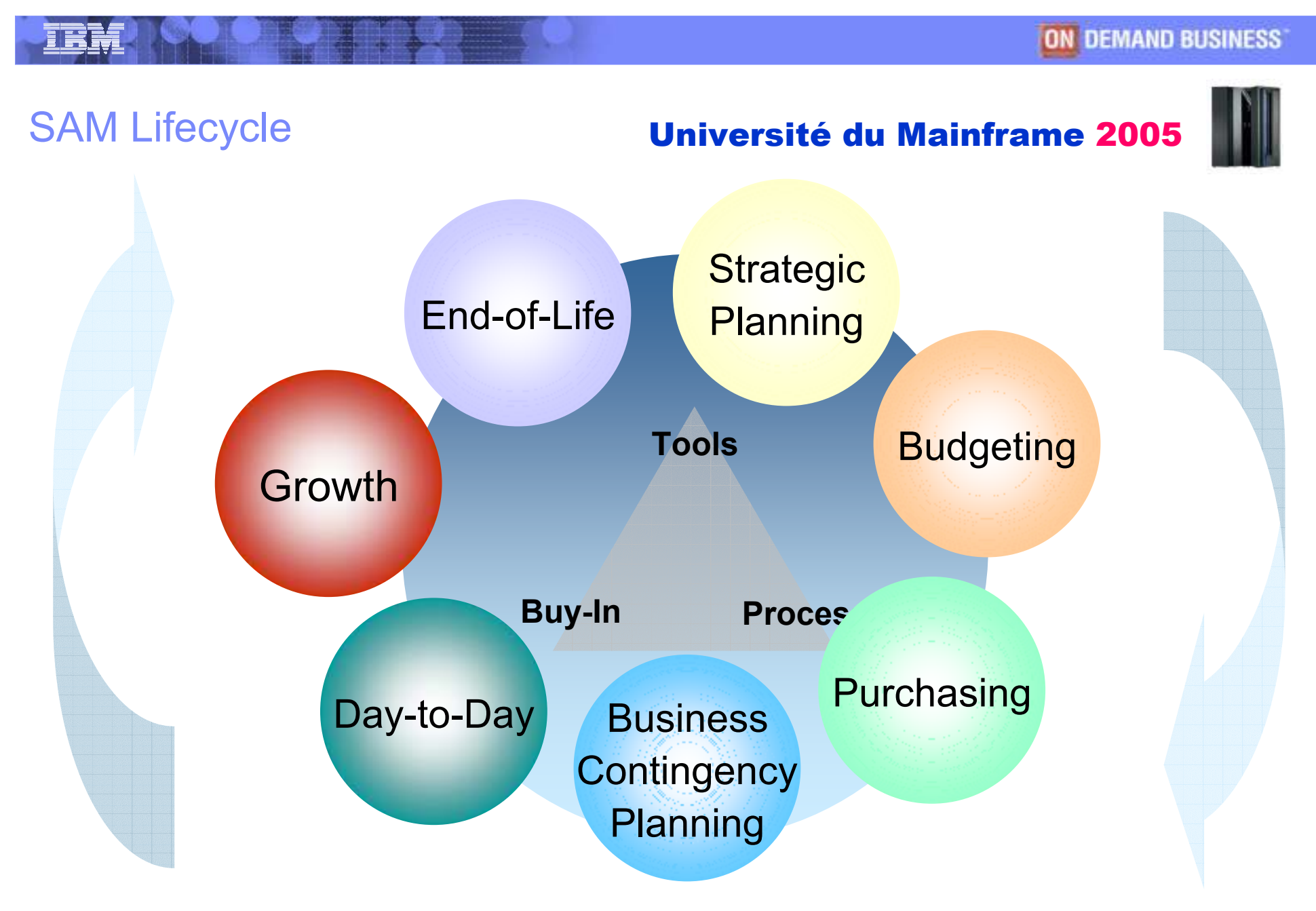

IBM Software et IBM System & Technology Groups

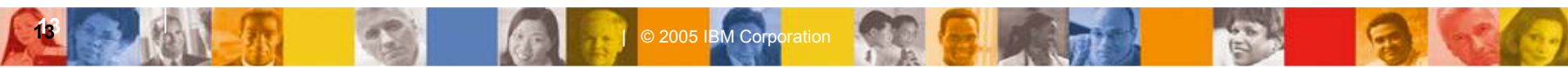

# Université du Mainframe 2005

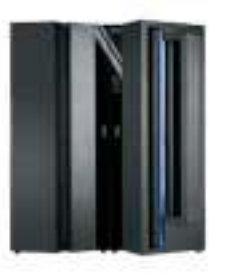

 $\blacksquare$ 

IT Licence Compliance Manager & IT Contract Compliance Manager provide the mainframe software auto-discovery and contract management capabilities of IBM's comprehensive end-to-end IT Asset Management solution.

IBM Software et IBM System & Technology Groups

| C 2005 IBM Corporation

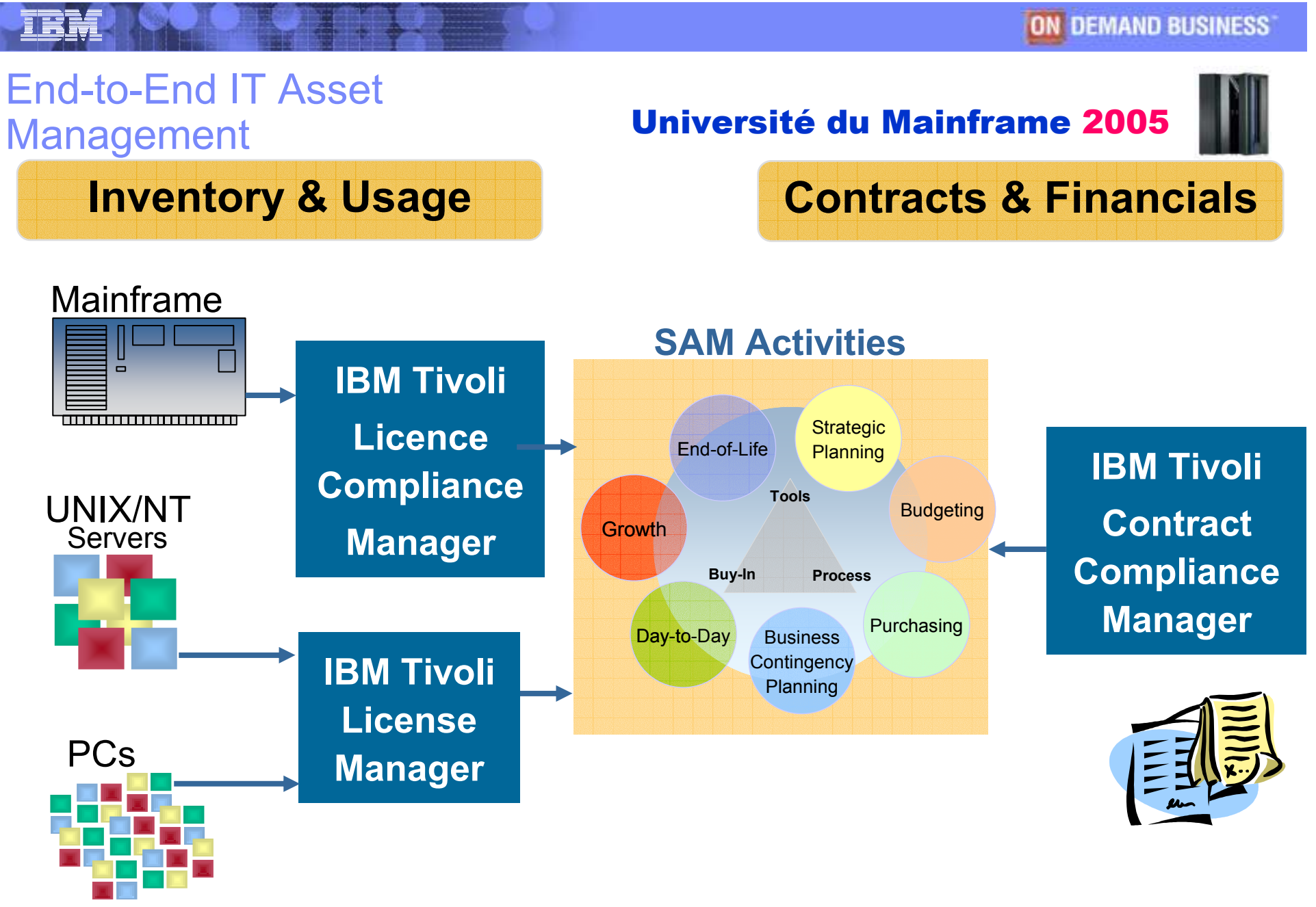

IBM Software et IBM System & Technology Groups

15 **| C** 2005 IBM Corporation

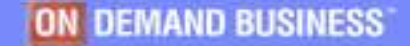

# ITLCM & ITCCM

16

I will show the Server zone z

### Université du Mainframe 2005

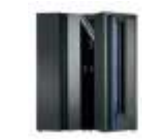

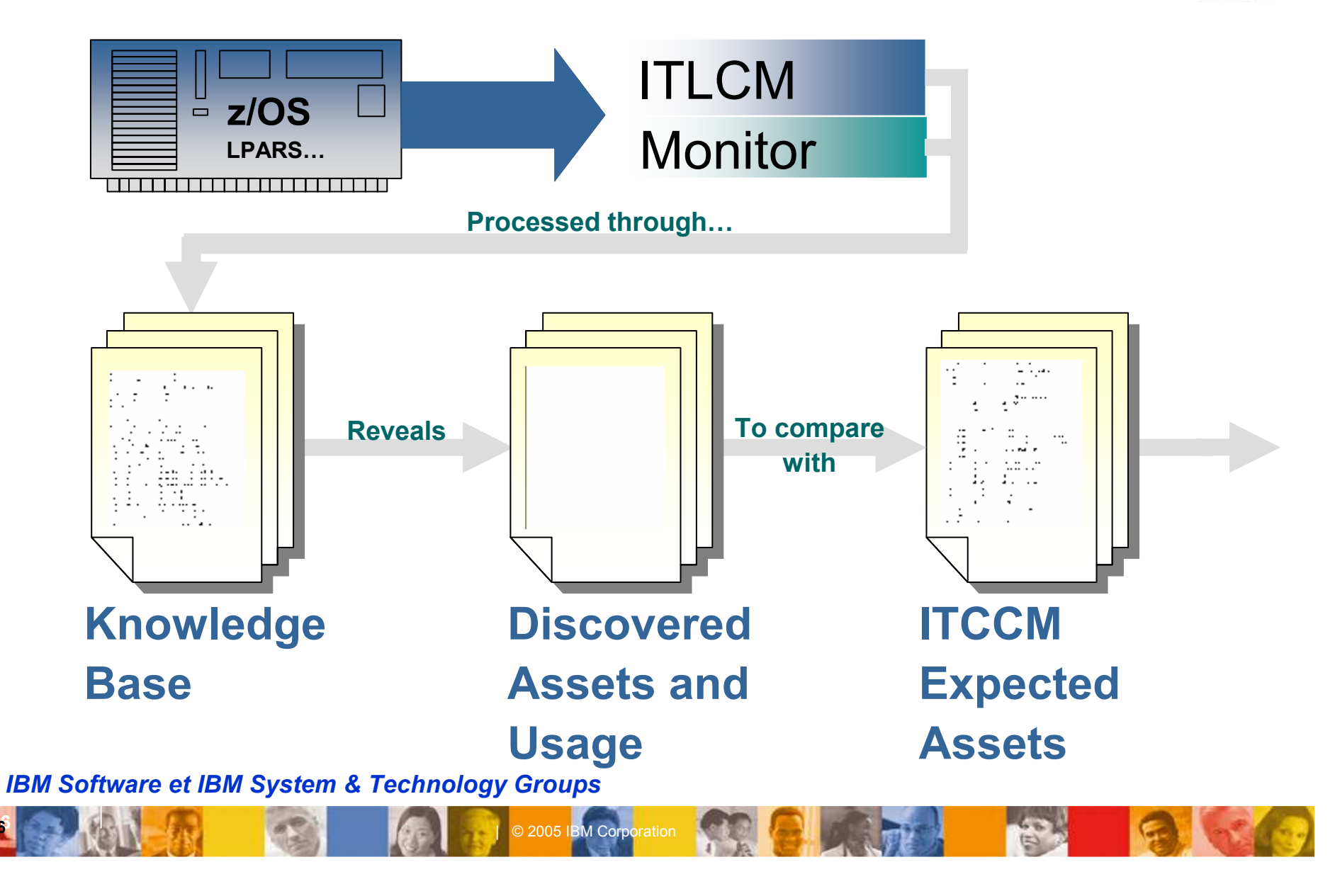

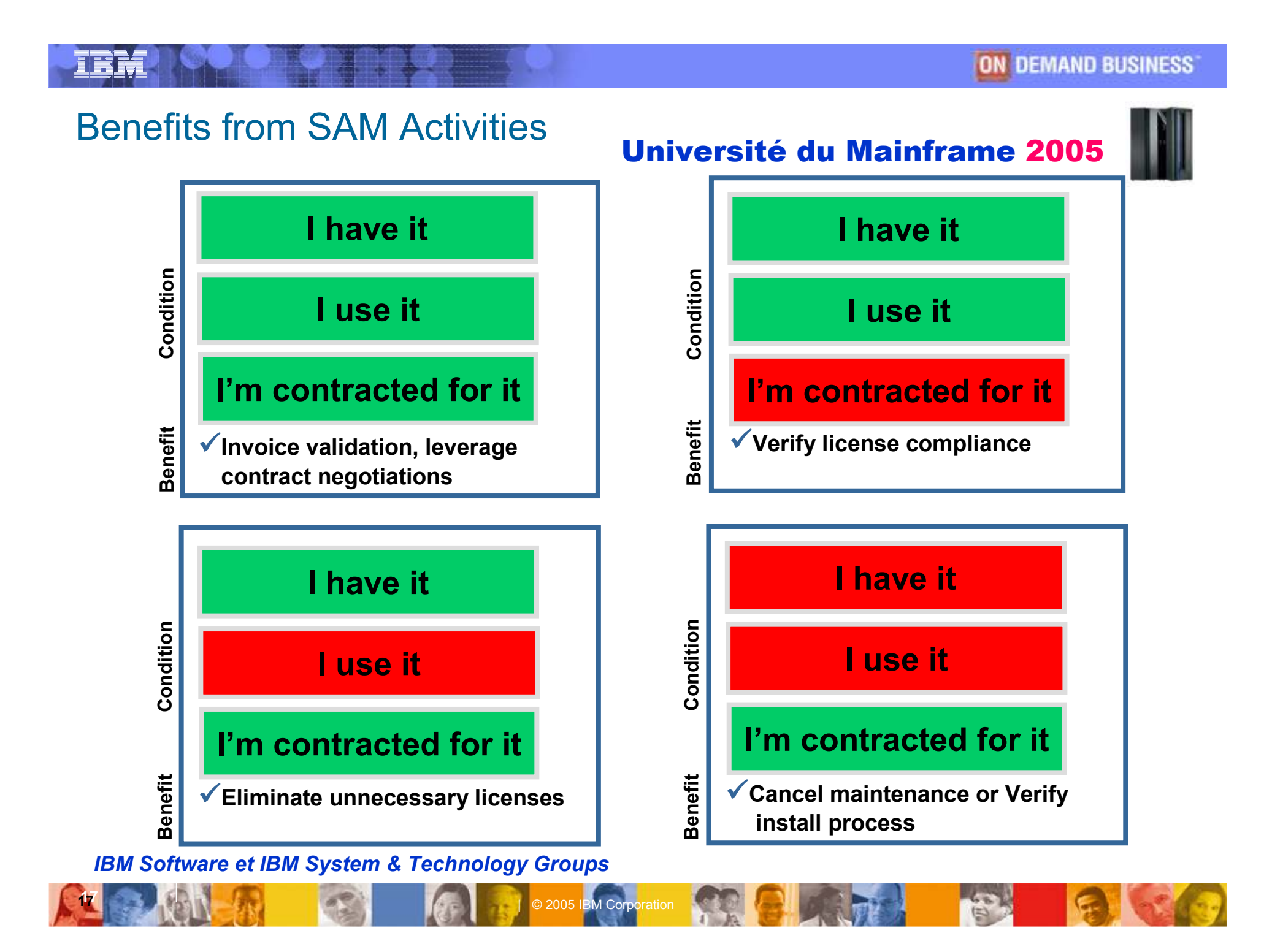

# ITLCM for z/OS Views

I will show the Server zone z

### Université du Mainframe 2005

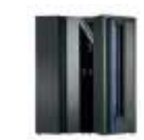

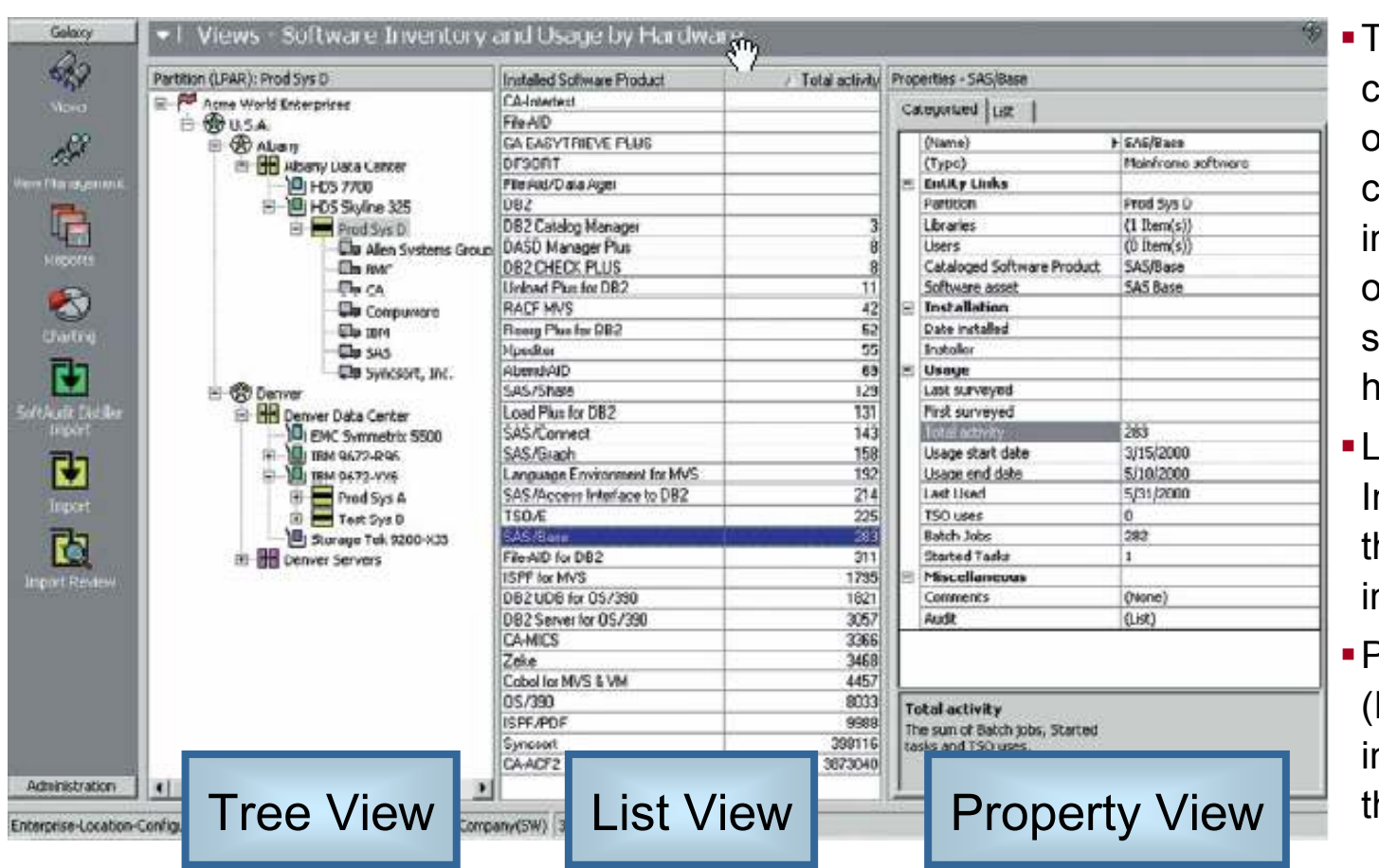

- **Tree View (Left): A** consolidated view of enterprise-wide contractual information organized to show specific hierarchies.
- **-List View (Middle):** Information about the selected data in the tree view.
- **Property View** (Right): Detailed information about the List View

#### IBM Software et IBM System & Technology Groups

**| C** 2005 IBM Corporation

### **ITCCM Views**

19

### Université du Mainframe 2005

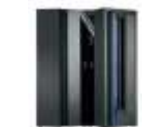

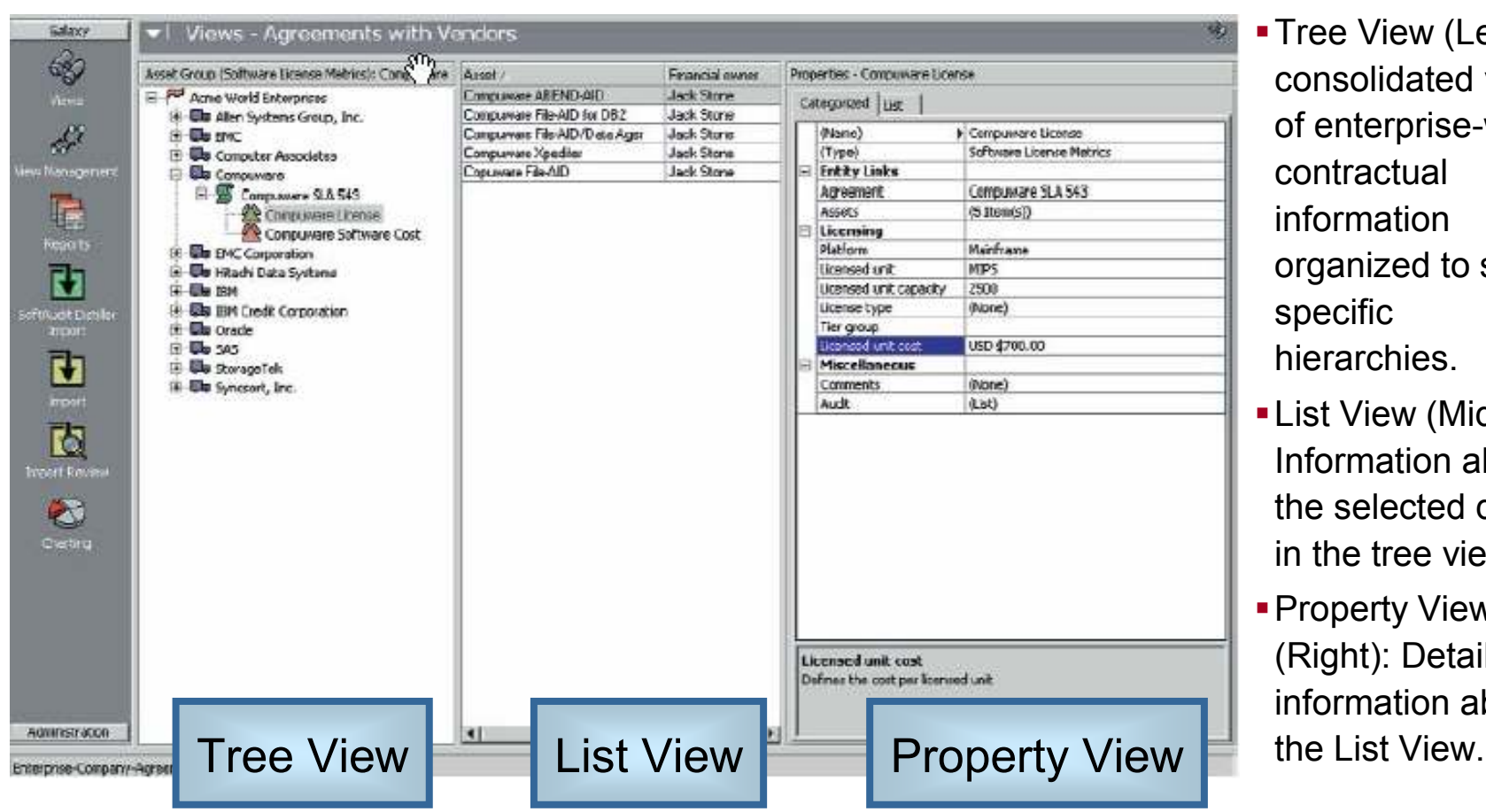

- **Tree View (Left): A** consolidated view of enterprise-wide contractual information organized to show specific hierarchies.
- **-List View (Middle):** Information about the selected data in the tree view.
- **Property View** (Right): Detailed information about

#### IBM Software et IBM System & Technology Groups

**| C** 2005 IBM Corporation

13

I will show the Server zone z

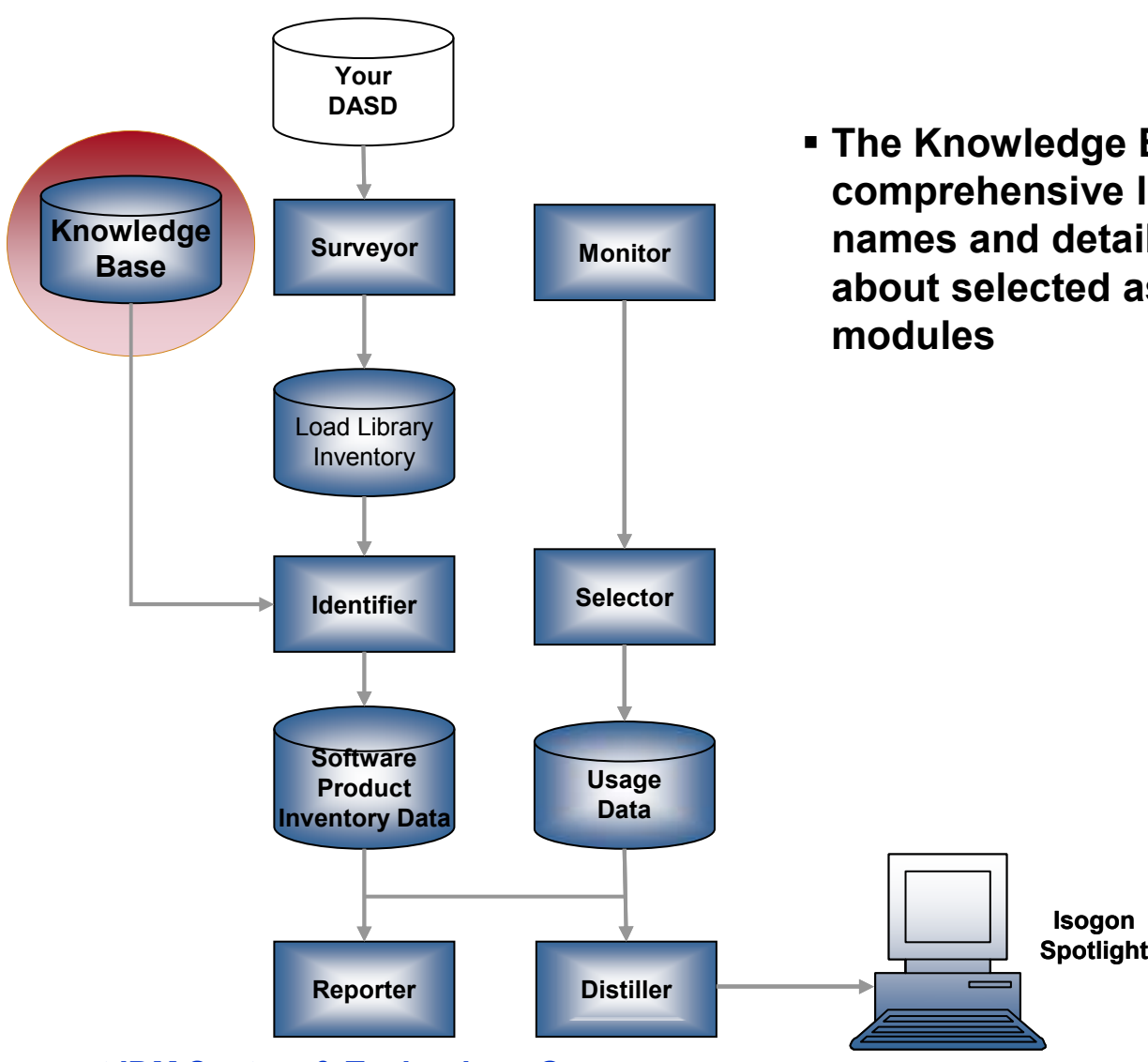

 $\overline{\mathbf{B}}$  IBM Corporation

### Université du Mainframe 2005

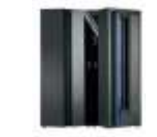

 The Knowledge Base is a comprehensive list of product names and detailed information about selected associated load

**ANTI** 

#### IBM Software et IBM System & Technology Groups

434

## **ITLCM Components**

≡ा

21

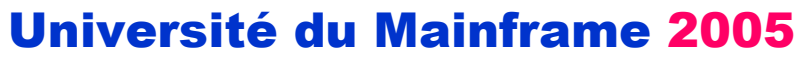

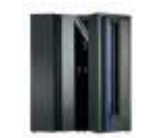

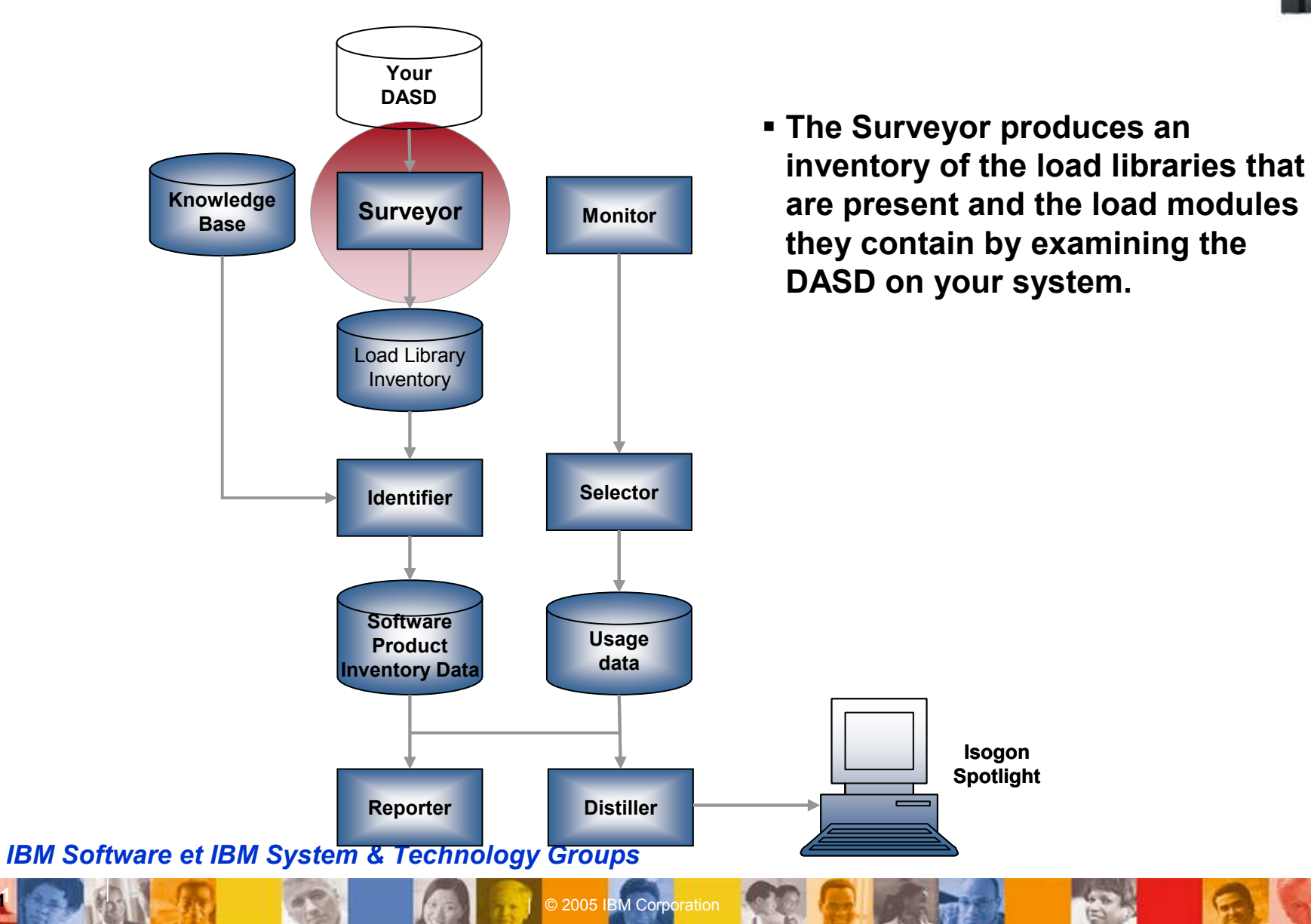

I will show the Server zone z

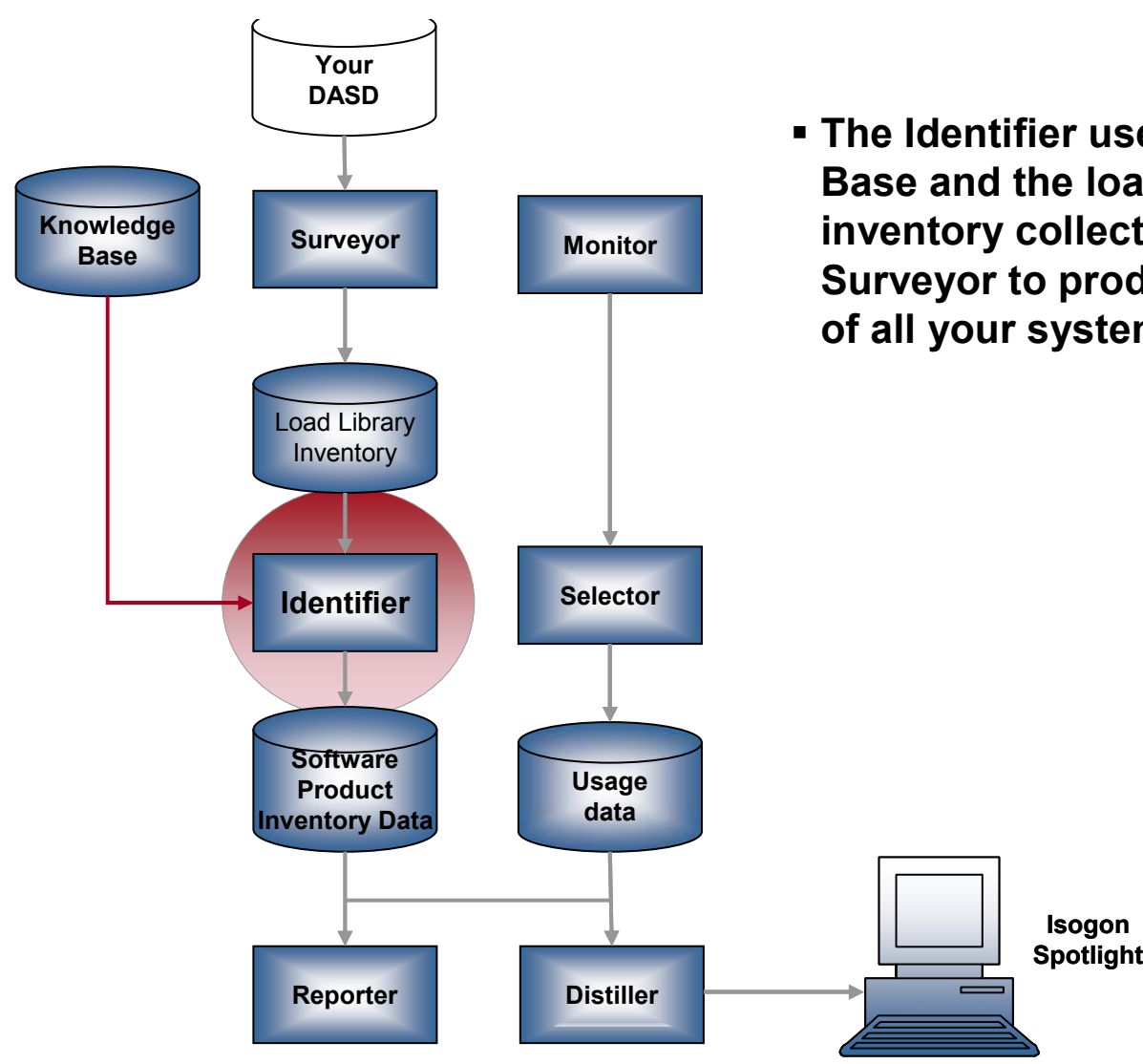

|<br>|BM Corporation<sub>|</sub>

### Université du Mainframe 2005

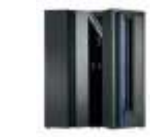

 The Identifier uses the Knowledge Base and the load library inventory collected by the Surveyor to produce an inventory of all your system's products

#### IBM Software et IBM System & Technology Groups

#### ON DEMAND BUSINESS

#### **TECIVE COMPONENTS** ITLCM Components

ElE ST

I will show the Server zone z

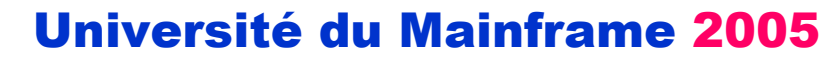

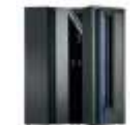

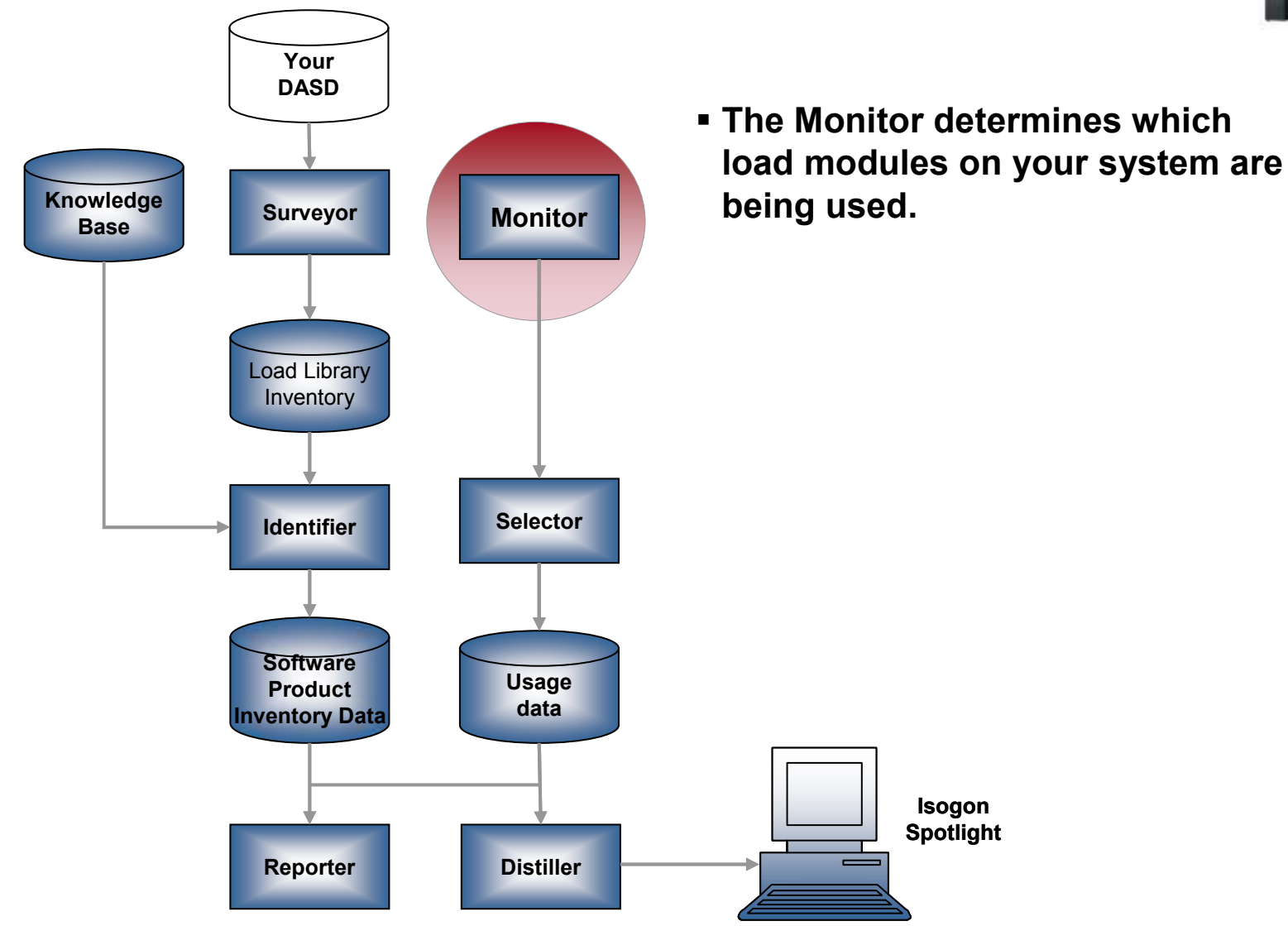

#### IBM Software et IBM System & Technology Groups

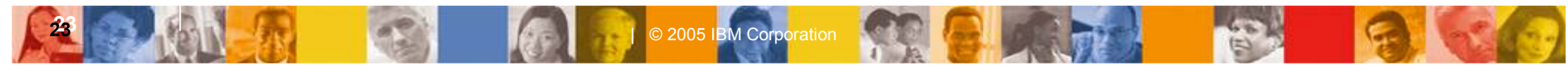

TE

24

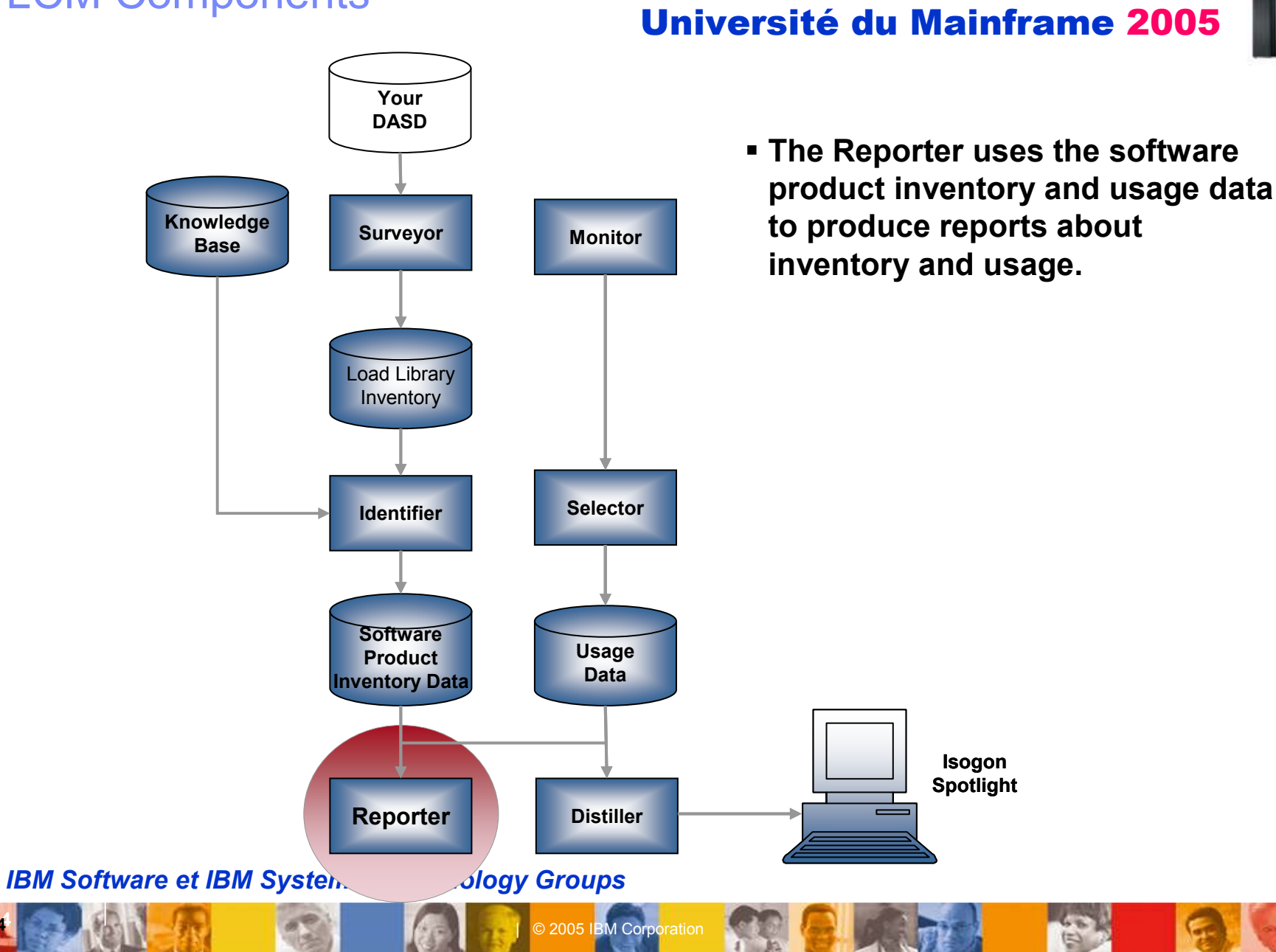

13

2525

I will show the Server zone z

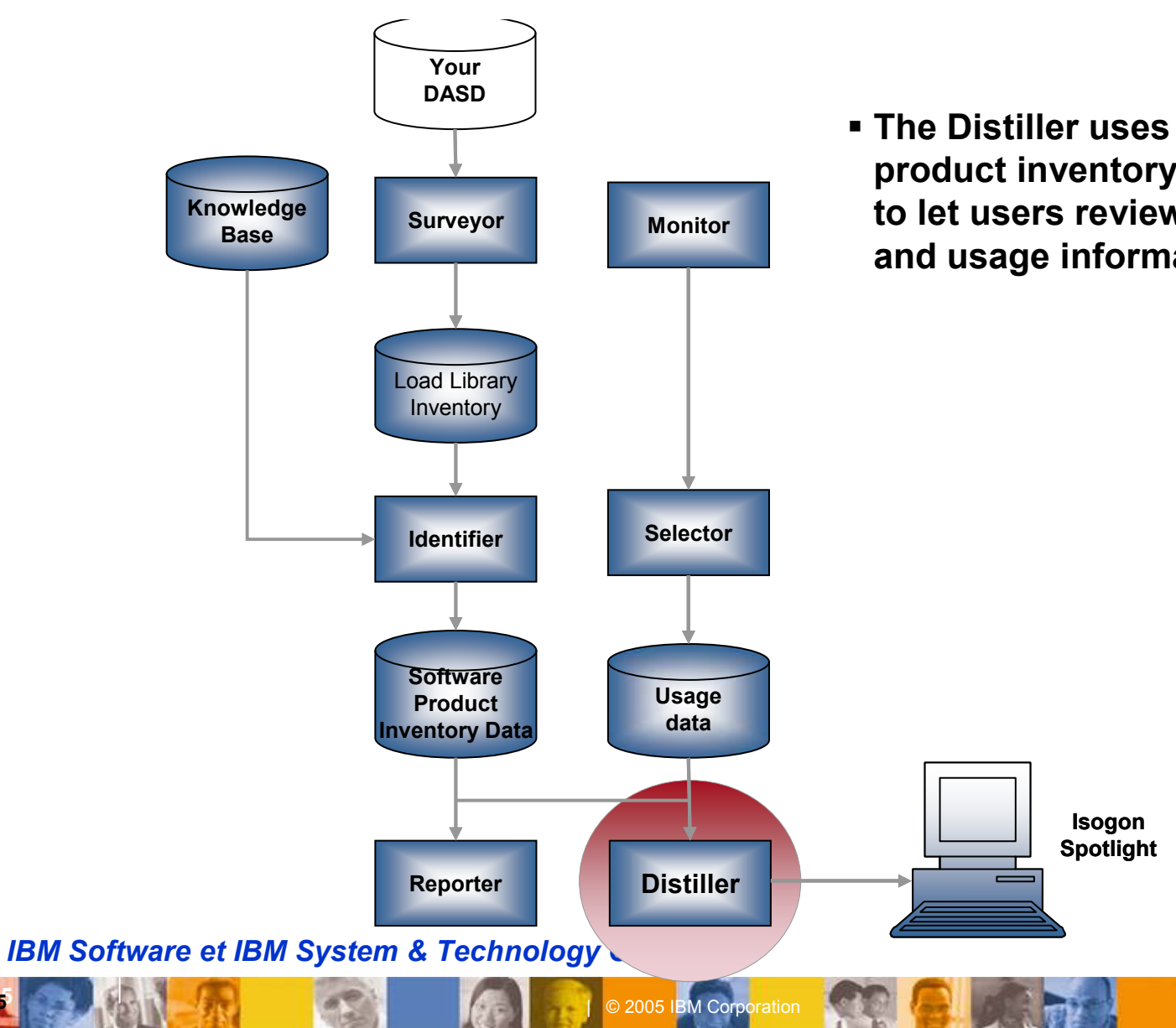

### Université du Mainframe 2005

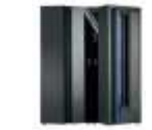

 The Distiller uses software product inventory and usage data to let users review their inventory and usage information.

≡ा

2626

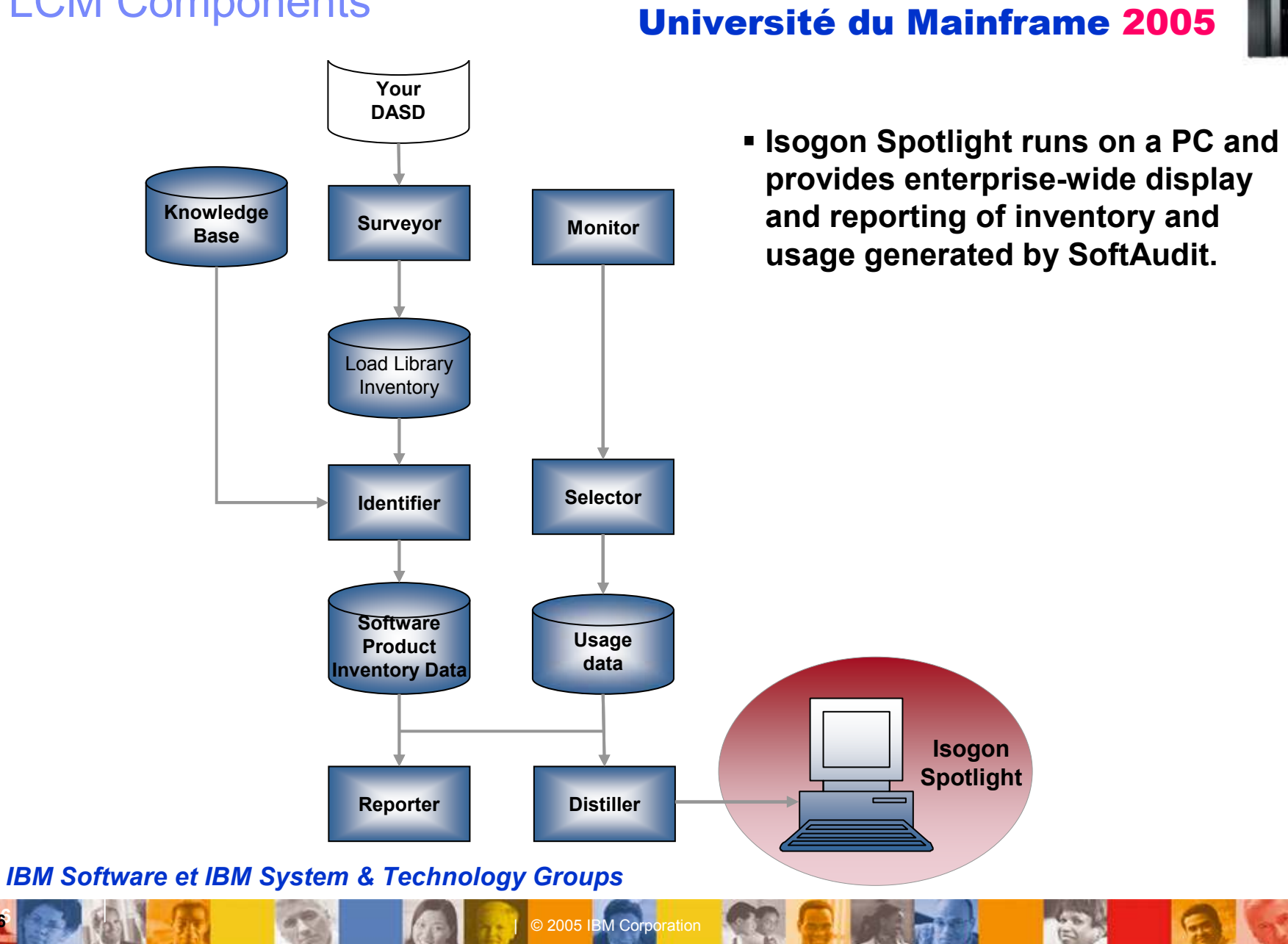

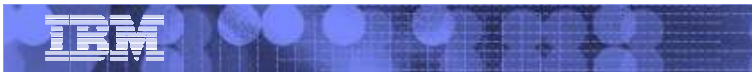

# Université du Mainframe 2005

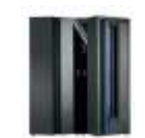

# **Questions**

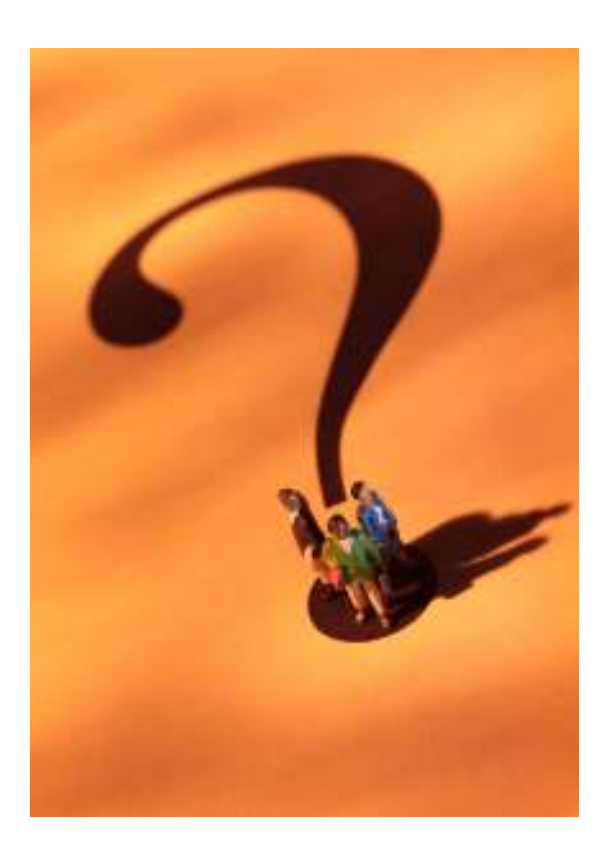

IBM Software et IBM System & Technology Groups

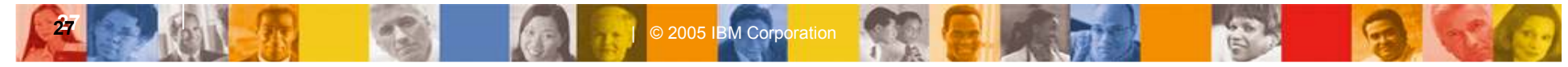